### Python at Unidata

Unidata Strategic Advisory Committee Meeting 21 May 2014 Ethan Davis

### Python and the Unidata Community

- The earth science community has embraced python as a general purpose programming language for data analysis and visualization.
- Highlighted in Unidata 2018 proposal
- Surveying and evaluating Scientific Python ecosystem to better understand what contributions would benefit the Unidata community

## Python at Unidata

- Focus on existing Unidata technologies
	- netCDF, TDS, ADDE
	- CF conventions for netCDF
- Benefit the Unidata community
	- Training Workshop in 2013 and again in 2014
	- Contributing to general scientific packages
- Participate in scientific python community
	- E.g., attend SciPy conference

## netcdf4-python

- Working with developer to maintain, support, and advance python binding for netCDF-C.
- Move source code and documentation into gitHub under the Unidata area
- Plan/desire to advance support for netCDF-4 enhanced data model.

### Python and CF Conventions for netCDF

- Existing or planned projects
	- Iris and Cartopy
		- Iris examples gallery [\(link\)](http://scitools.org.uk/iris/docs/latest/gallery.html)
	- pyCDM
	- CF-Python ([link](http://cfpython.bitbucket.org/))
- Recent conference call with UK MetOffice to discuss possible collaborations

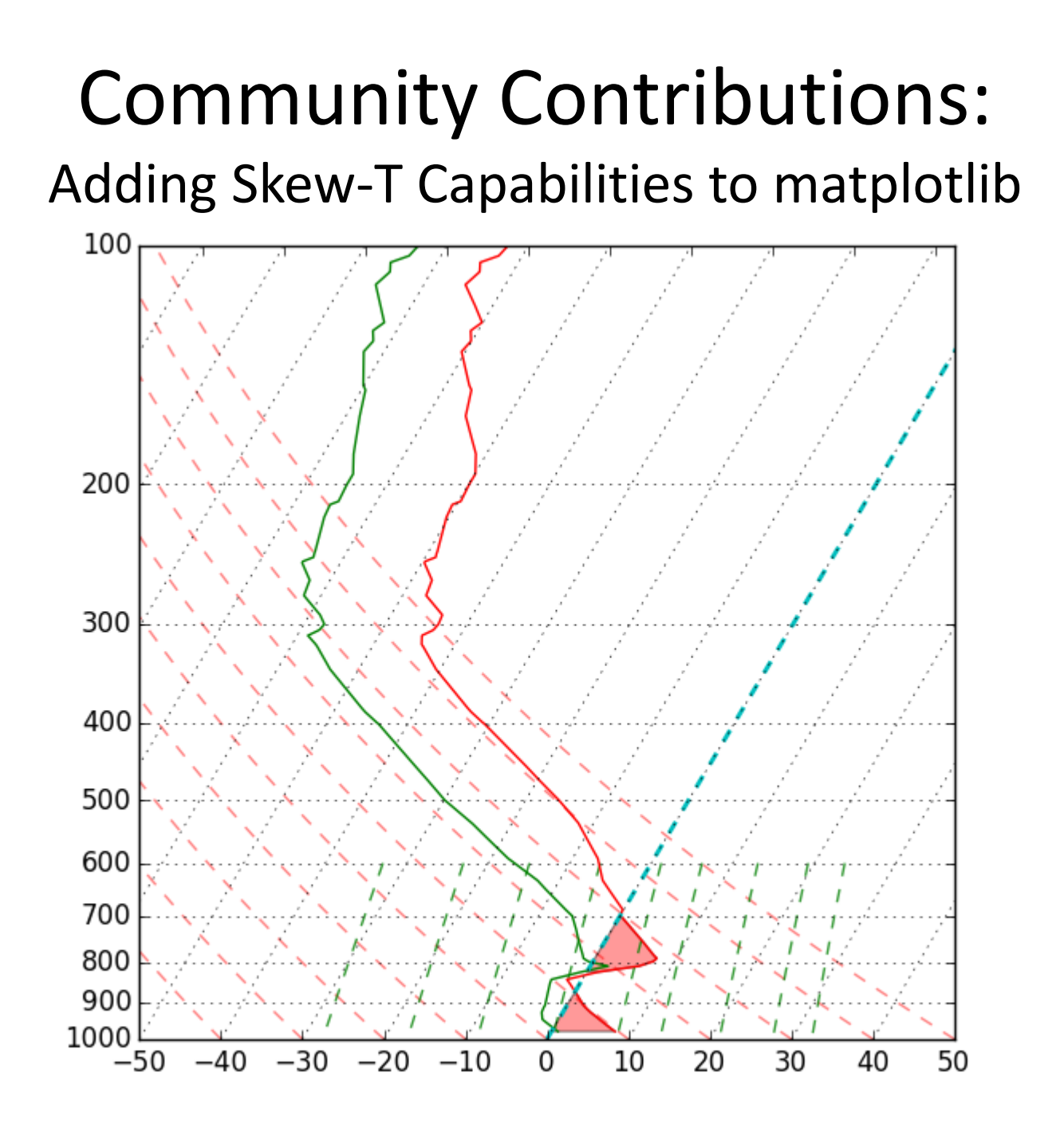

# Python Training Workshops

• 2013 Training Workshop

– Accessing and Using TDS Data with Python

- 2014 Training Workshop
	- Broaden the focus to Unidata technologies
		- netCDF, TDS, ADDE, etc.

## General Python Tools

• IPython Notebook

– Web interface to Python ([example](https://github.com/Unidata/tds-python-workshop))

• Wakari ([link\)](https://wakari.io/)

– Cloud hosted instances of IPython Notebook